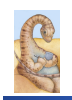

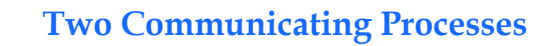

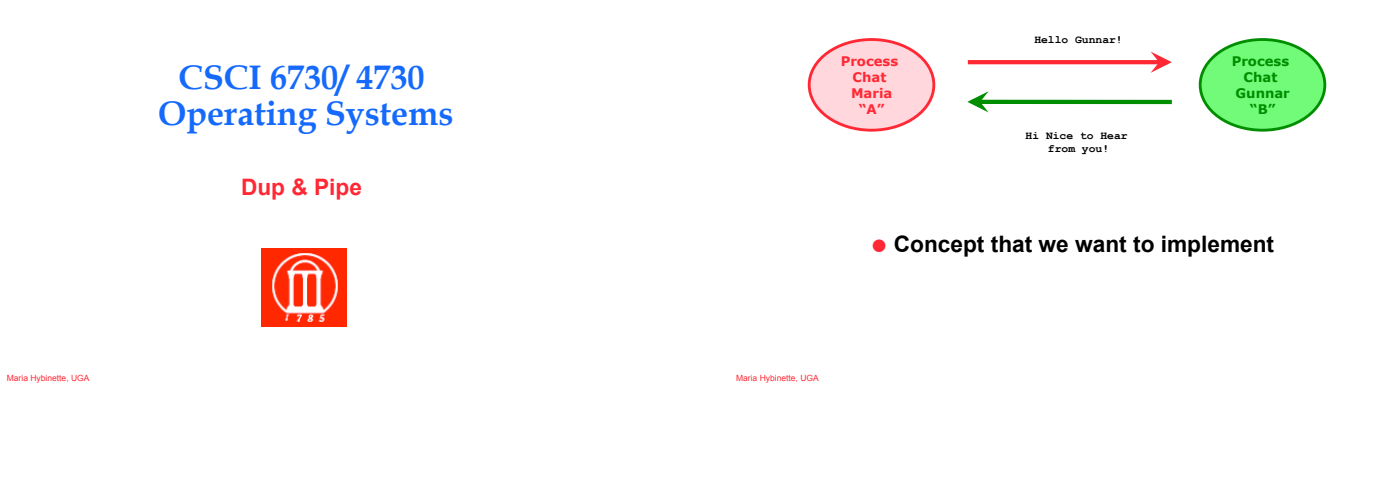

# **On the path to communication…**

- ! **Want: A communicating processes**
- ! **Have so far: Forking to create processes**
- ! **Problem:**

**Iria Hybinette, UGA** 

- » **After fork() is called we end up with two independent processes.**
- » **Separate Address Spaces**
- ! **Solution? How do we communicate?**

# **Review 1730 - File: The Unix Way**

- **. One easy way to communicate is to use files.** 
	- » **Process A writes to a file and process B reads from it**
- ! **File descriptors** 
	- » **Mechanism to work with files**
	- » **Used by low level I/O** 
		- **Open(), close(), read(), write()**
	- » **file descriptors generalize to other communication devices such as pipes and sockets**

## **Big Picture ( more on this later)**

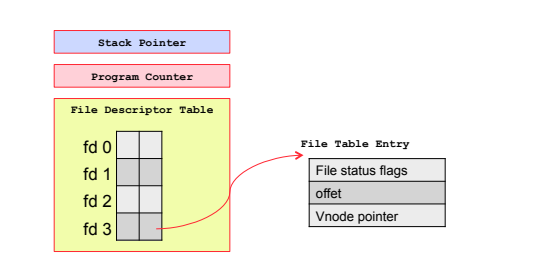

# **Producer -> Consumer Problems**

- ! **Simple example: who | sort**  » **Both the writing process (who) and the reading process (sort) of a pipeline execute concurrently.**  ! **A pipe is usually implemented as an internal** 
	- **OS** *buffer* **with 2 file descriptors.**
	- » **It is a resource that is concurrently accessed**  – **by the reader and the writer, so it must be managed carefully (by the Kernel)**

**PCB** 

Maria Hybinette, UGA

Maria Hybinette, UGA

5

3

Maria Hybinette, UGA

2

4

# **Buffering: Programming with Pipes**

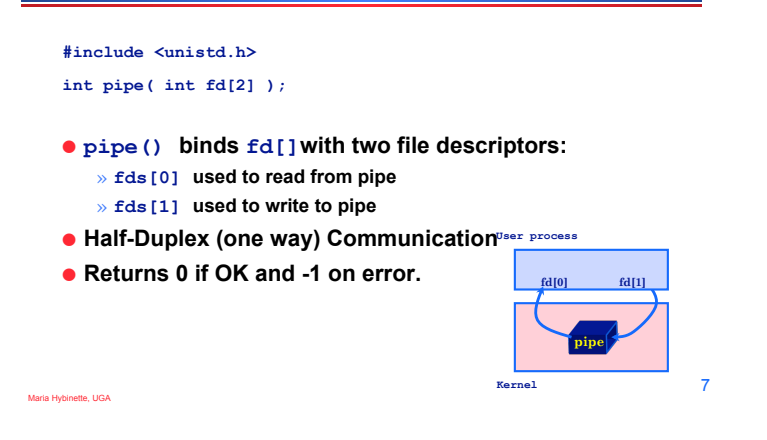

### **Example: pipe-yourself.c**

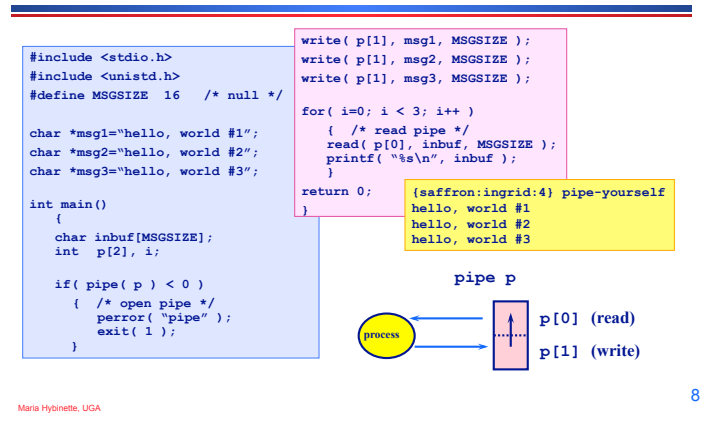

# **Things to Note**

- ! **Pipes uses FIFO ordering:** *first-in first-out***.**
- **Read / write amounts do not need to be the same, but then text will be split differently.**
- ! **Pipes are most useful with fork() which creates an IPC connection between the parent and the child (or between the parents children)**

# **What Happens After Fork?**

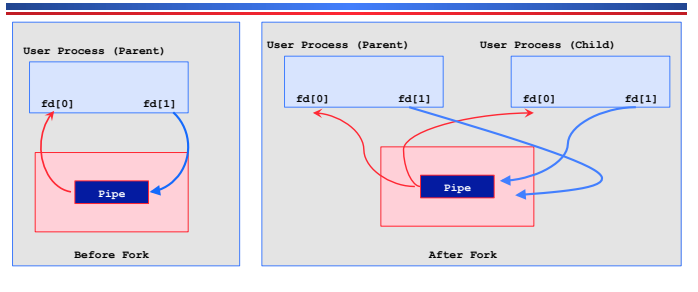

#### ! **Design Question:**

» **Decide on : Direction of data flow – then close appropriate ends of pipe (at both parent and child)** 

10

Maria Hybinette, UGA

9

# **Example: pipe-fork-close.c**

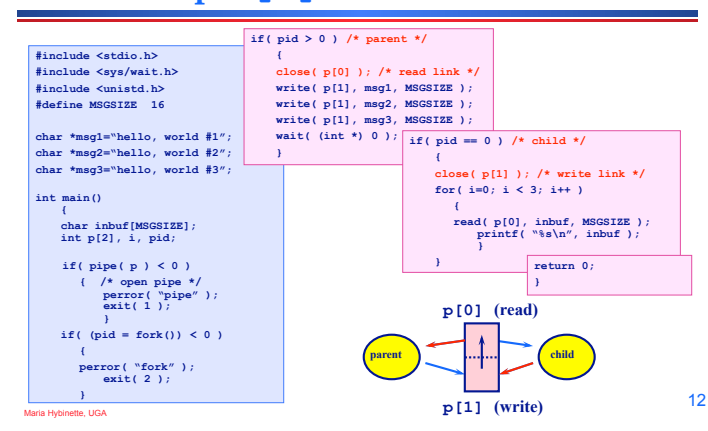

#### **• A forked child**

» **inherits file descriptors from its parent** 

! **pipe()** 

Maria Hybinette, UGA

Maria Hybinette, UGA

- » **creates an internal system buffer and two file descriptors, one for reading and one for writing.**
- **After the pipe call,** 
	- » **the parent and child should close the file descriptors for the opposite direction.**
	- » **Leaving them open does not permit full-duplex communication.**

### **Some Rules of Pipes**

- ! **Every pipe has a size limit**  » **POSIX minimum is 512 bytes -- most systems makes this figure larger**
- ! **read() blocks if pipe is empty** *and* **there is a a write link open to that pipe**
- ! **read() from a pipe whose write() end is closed** *and* **is empty returns 0 (indicates EOF)** 
	- » **Close write links or read() will never return**
- ! **write() to a pipe with no read() ends returns -1 and generates SIGPIPE and errno is set to EPIPE**
- **•** write () blocks if the pipe is full or there is not enough **room to support the write().** 
	- » **May block in the middle of a write()**

Maria Hybinette, UGA

#### **Pipes and exec()**

**How can we code who | sort ?** 

- **1. Use exec() to start two processes (one runs who the other sort) which share a pipe (exec's start a new program within a copy of the 'parent' process).**
- **2. Connect the pipe to stdin and stdout**  $\text{using } \text{dup2}($ .

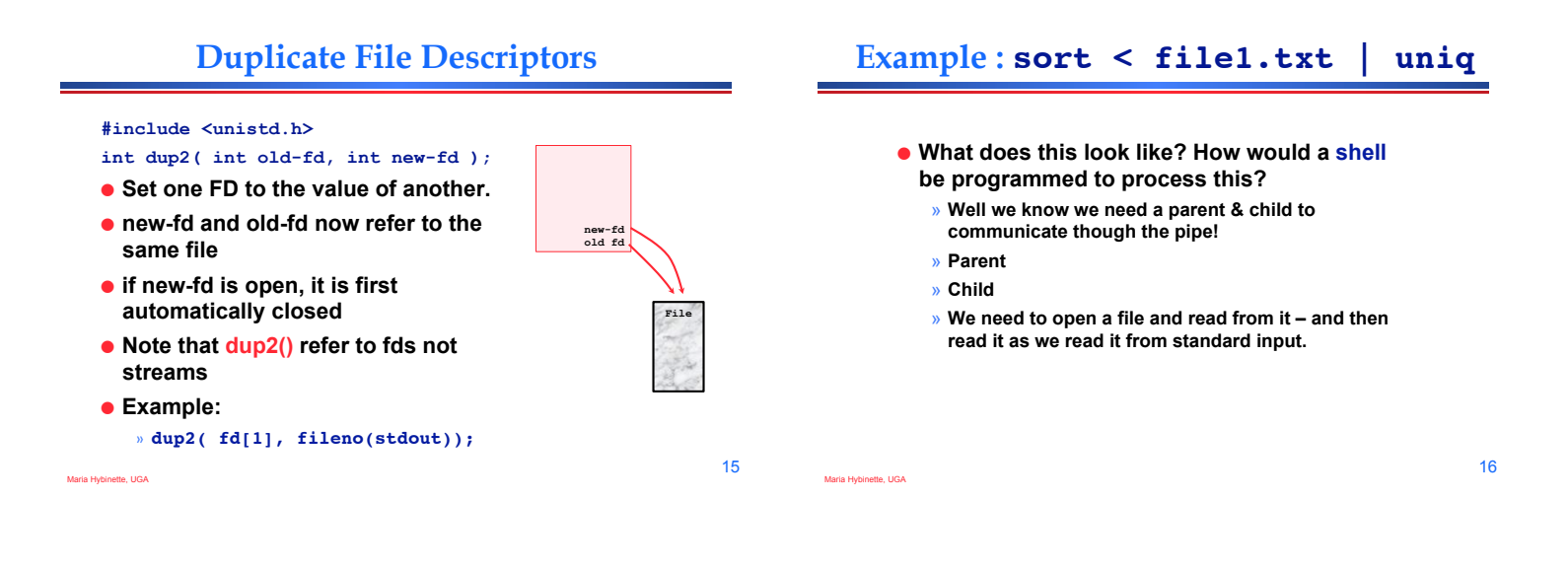

13

Maria Hybinette, UGA

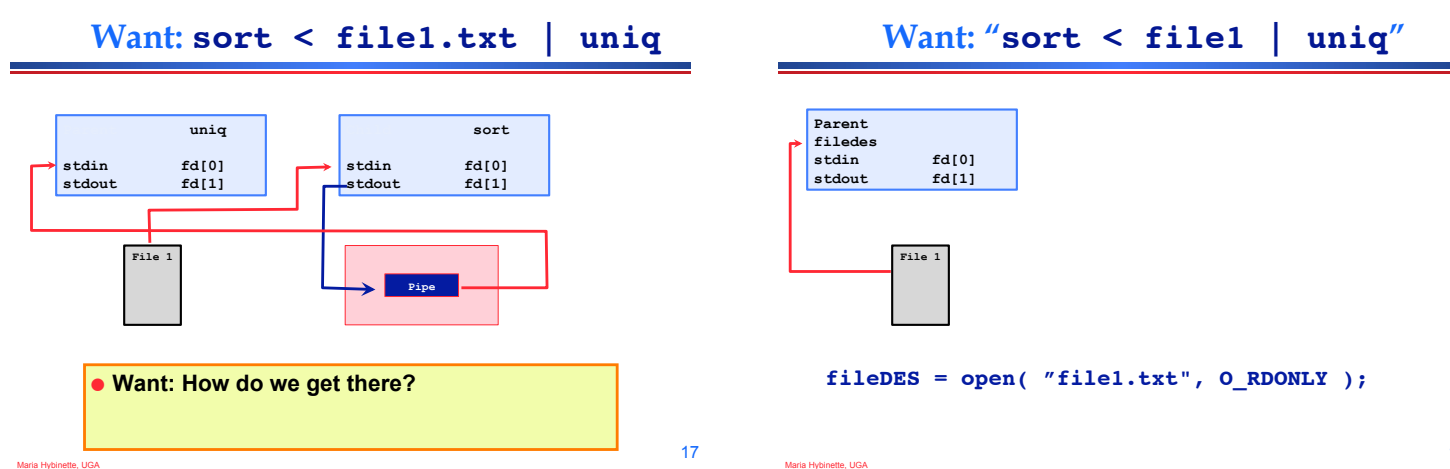

14

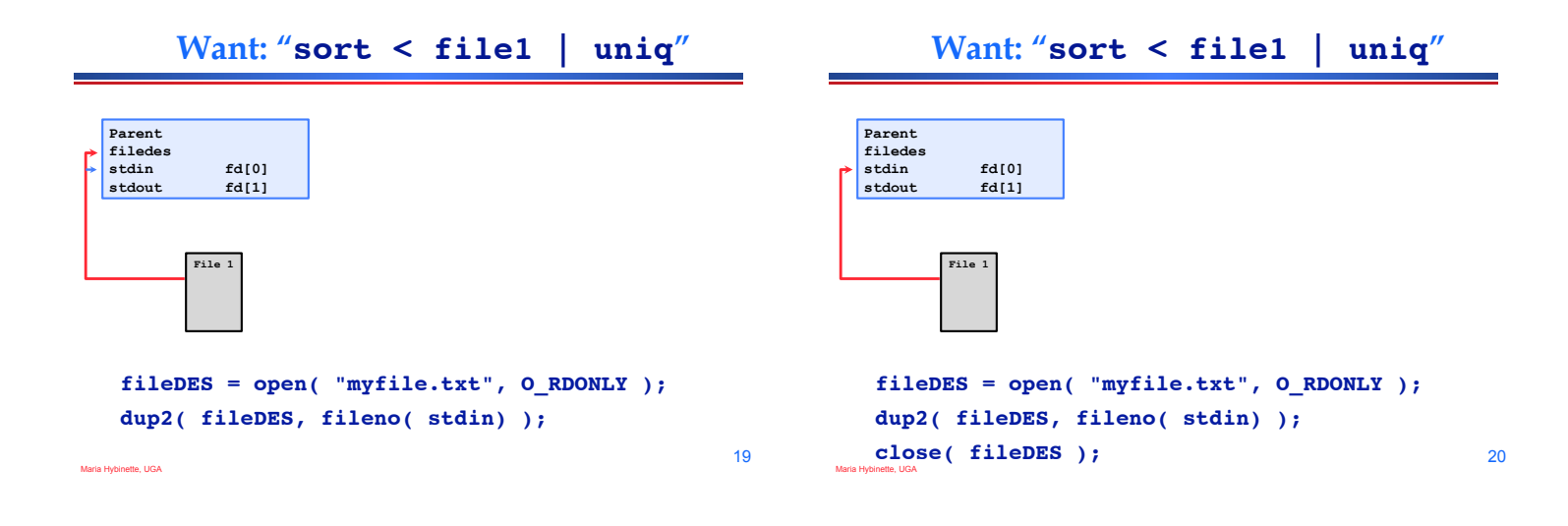

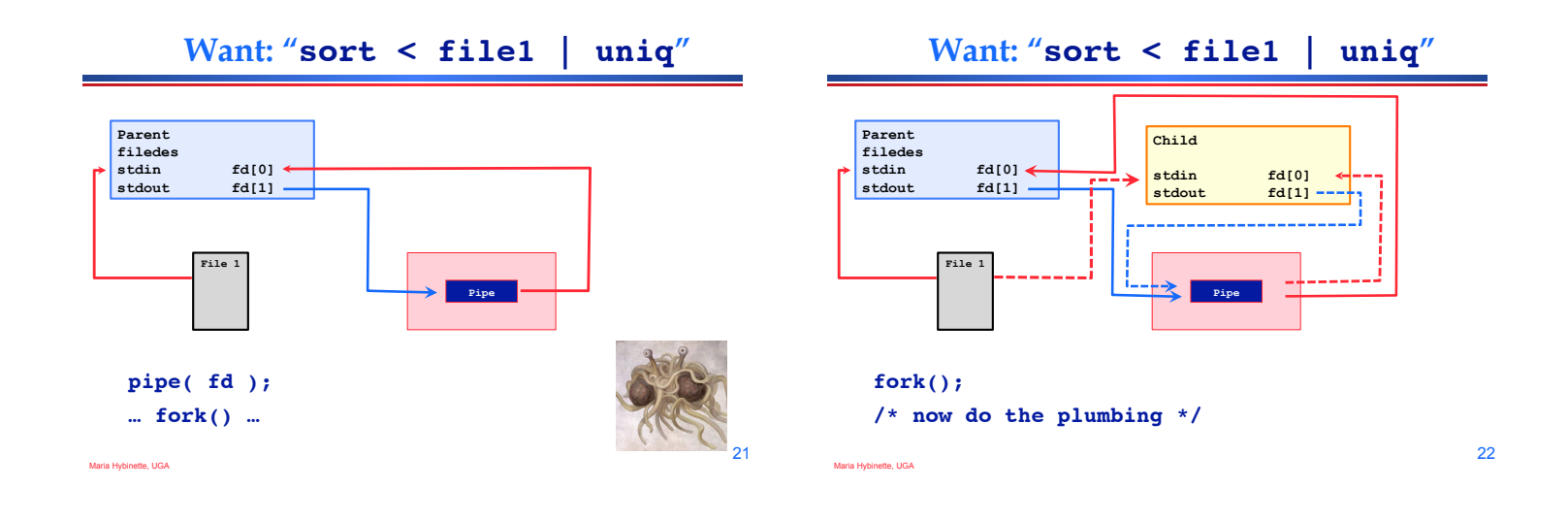

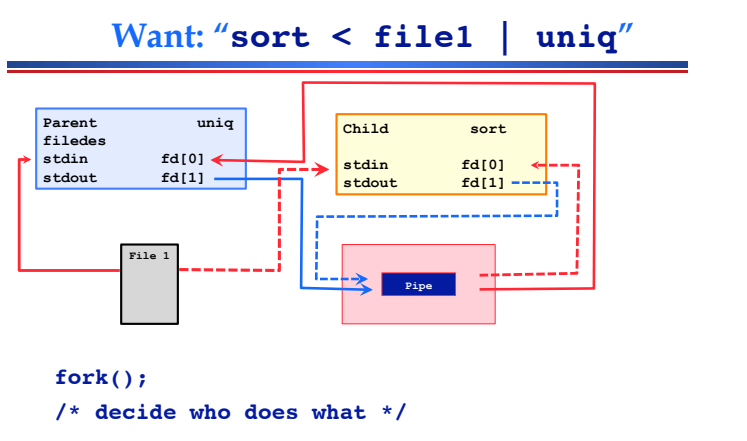

Maria Hybinette, UGA

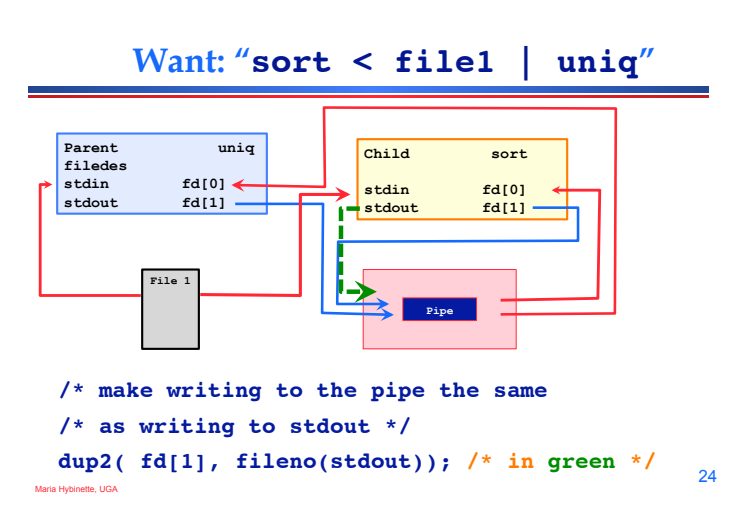

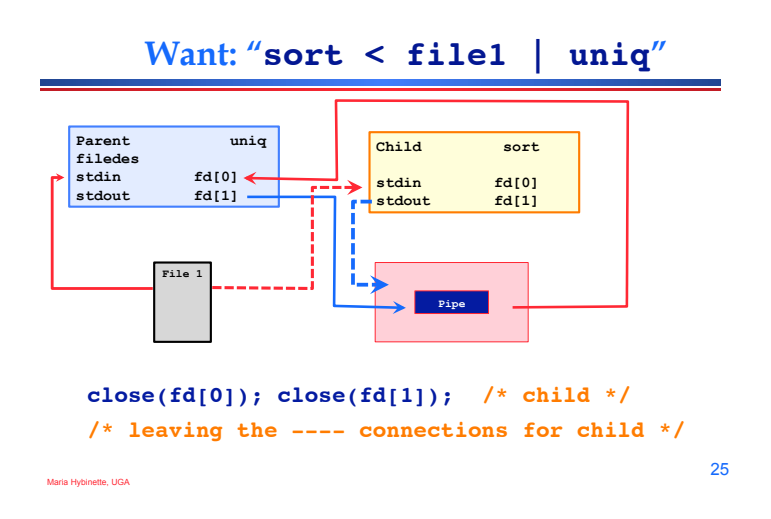

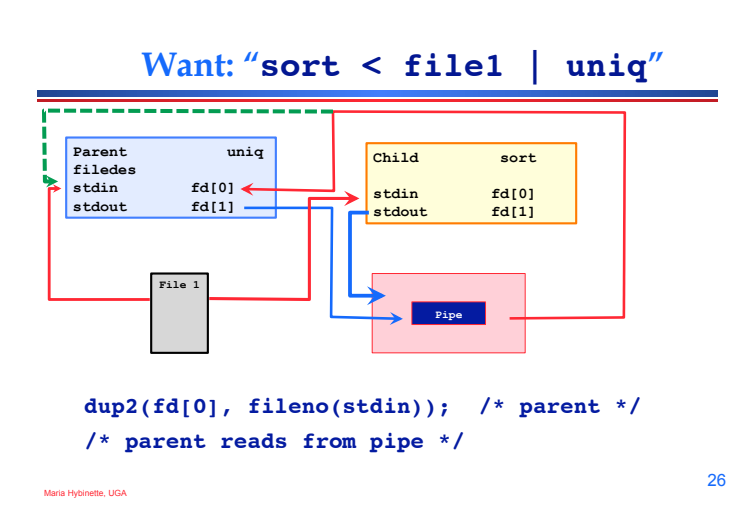

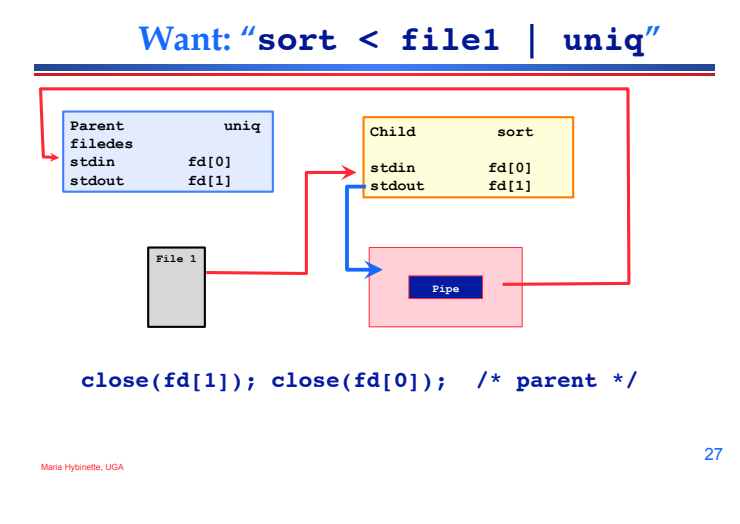

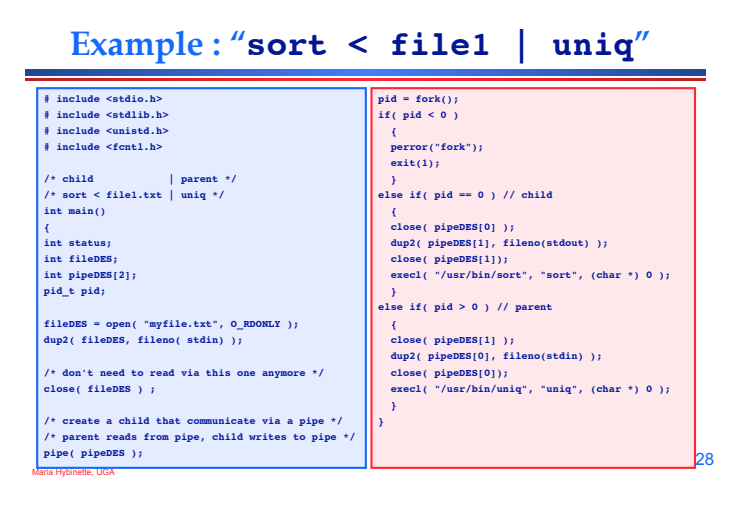

**Thought questions** 

! **Other ways of designing this task?** 

Maria Hybinette, UGA